## SAP ABAP table CRMT TIME DEP {One Contract : Time Dependency}

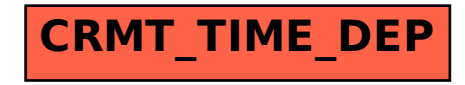